## **Lektionentafel IKA E-Profil mit Leistungszielen** *(Version 29.06.2017)*

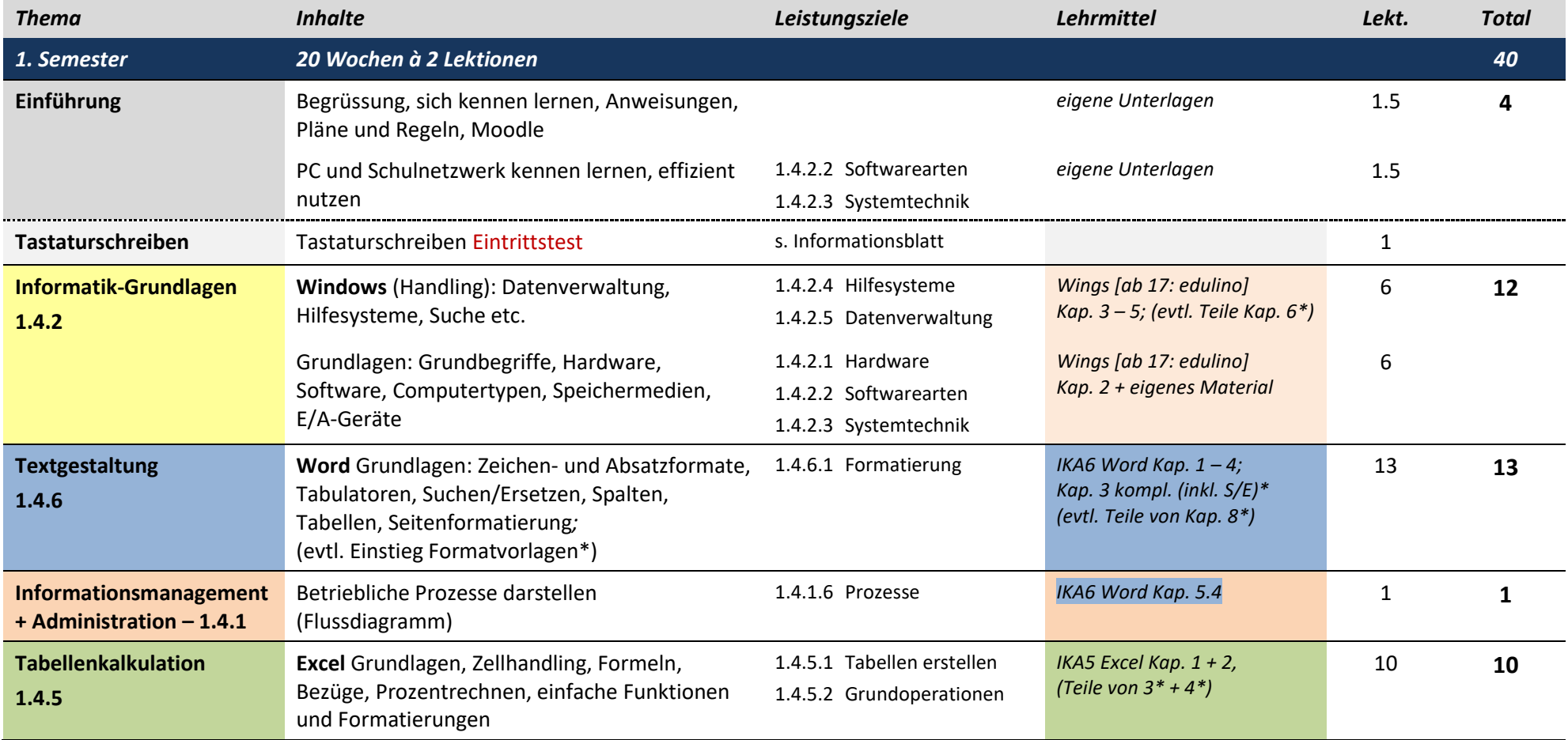

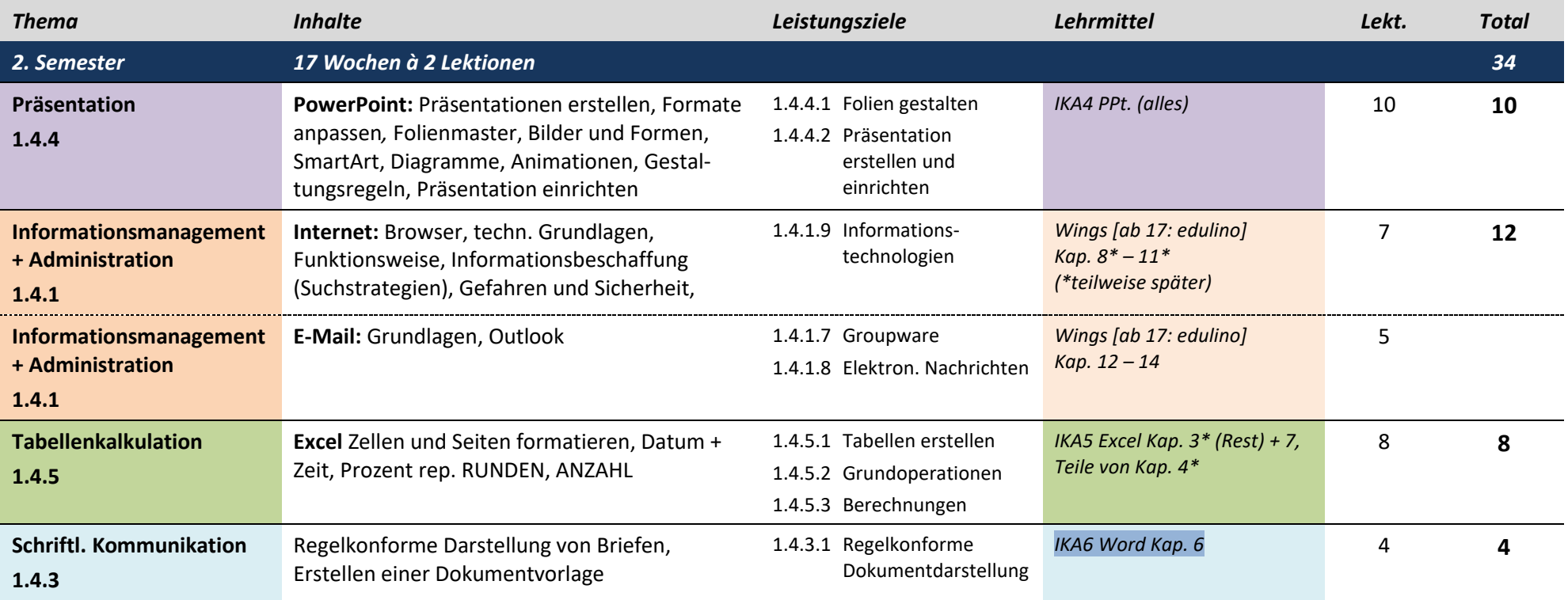

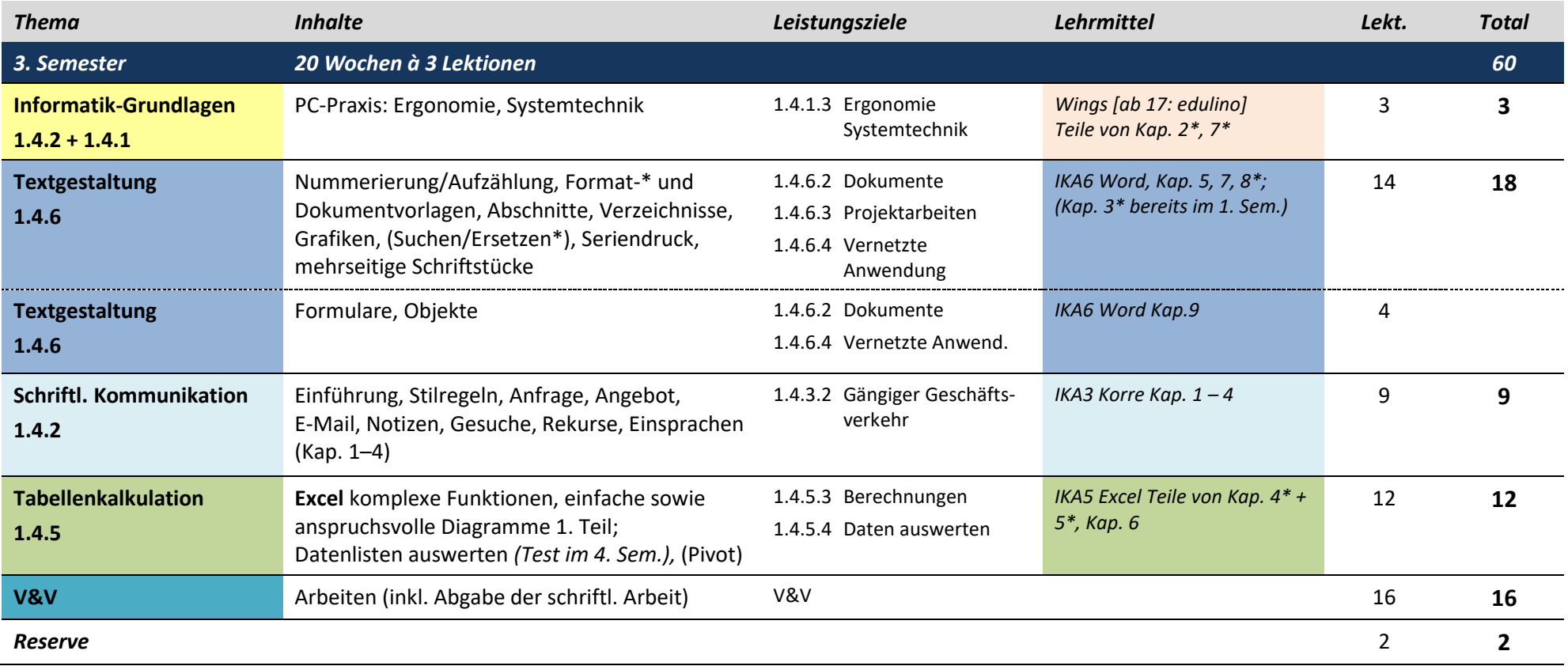

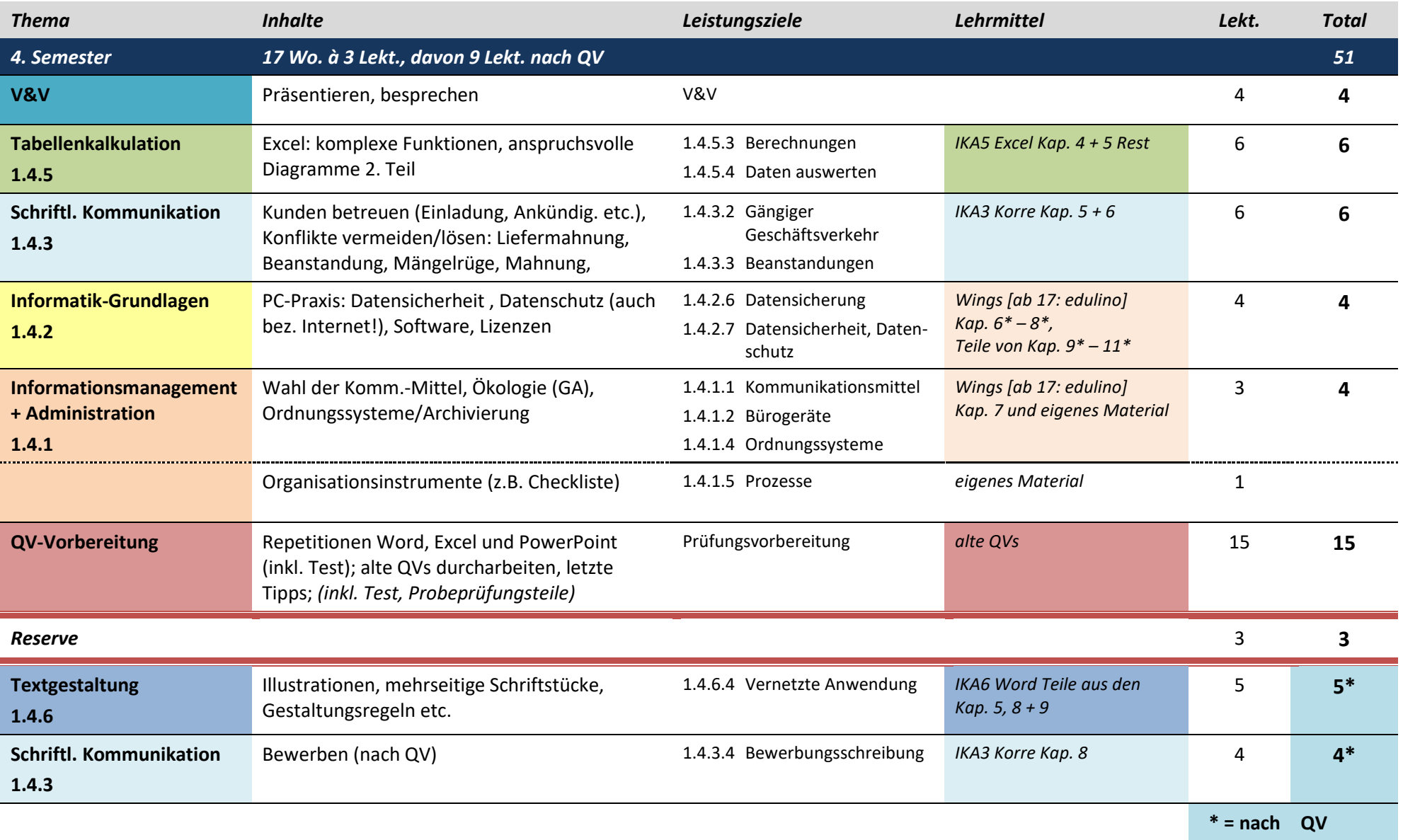